# **amsaf Documentation**

*Release 0.1.0*

**Laura Hallock**

**Aug 09, 2018**

# **Contents**

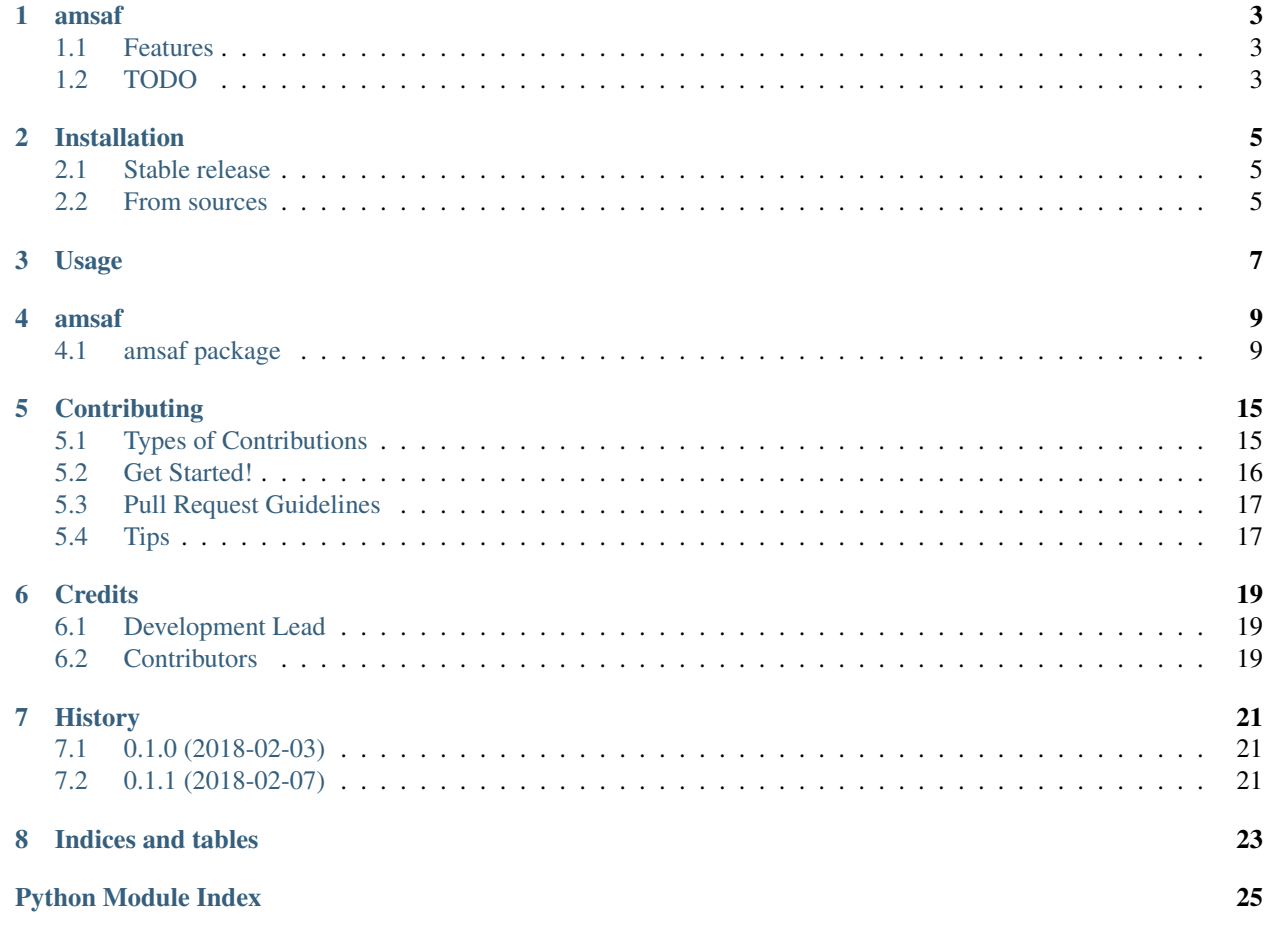

The HART Lab's tools for registration-based segmentation

Contents:

## amsaf

<span id="page-6-0"></span>The HART Lab's tools for registration-based segmentation

- Free software: MIT license
- Documentation: [https://amsaf.readthedocs.io.](https://amsaf.readthedocs.io)

## <span id="page-6-1"></span>**1.1 Features**

- Easy interface for segmentation, registration, and parameter map tuning
- A passionate team of university researchers <3

## <span id="page-6-2"></span>**1.2 TODO**

- Good tests with Travis CI integration
- Web frontend for common jobs?

## Installation

## <span id="page-8-1"></span><span id="page-8-0"></span>**2.1 Stable release**

To install amsaf, run this command in your terminal:

**\$** pip install amsaf

This is the preferred method to install amsaf, as it will always install the most recent stable release.

If you don't have [pip](https://pip.pypa.io) installed, this [Python installation guide](http://docs.python-guide.org/en/latest/starting/installation/) can guide you through the process.

## <span id="page-8-2"></span>**2.2 From sources**

The sources for amsaf can be downloaded from the [Github repo.](https://github.com/hart-seg-reg/amsaf)

You can either clone the public repository:

**\$** git clone git://github.com/hart-seg-reg/amsaf

Or download the [tarball:](https://github.com/hart-seg-reg/amsaf/tarball/master)

**\$** curl -OL https://github.com/hart-seg-reg/amsaf/tarball/master

Once you have a copy of the source, you can install it with:

```
$ python setup.py install
```
## Usage

#### <span id="page-10-0"></span>To use amsaf in a project:

```
import amsaf
# image you want to segment
unsegmented_image = ...
# small segmentation slice from unsegmented image which we need in order to
# score each amsaf result
ground truth = ...# image which we want to map a segmentation from
segmented_image = ...
# segmentation corresponding to segmented_image
segmentation = ...
# create a generator for amsaf result computations
amsaf_results = amsaf.amsaf_eval(unsegmentd_image, ground_truth, segmented_image,..
˓→segmented)
# evaluate lazy computations, score them, and write them
amsaf.write_top_k(10, amsaf_results, '~/amsaf_results')
```
## amsaf

## <span id="page-12-3"></span><span id="page-12-1"></span><span id="page-12-0"></span>**4.1 amsaf package**

### **4.1.1 Subpackages**

**amsaf.parameter\_maps package**

**Submodules**

**amsaf.parameter\_maps.default module**

**Module contents**

## **4.1.2 Submodules**

### <span id="page-12-2"></span>**4.1.3 amsaf.amsaf module**

AMSAF is comprised of several utility functions which wrap SimpleITK and Elastix to facilitate easy registration, transformation, and segmentation of .nii images. It's core functionality, amsaf\_eval, allows for quicker development of Elastix parameter maps by generating and ranking the results of parameter map instances in a caller-defined search space.

```
amsaf.amsaf.amsaf_eval(unsegmented_image, ground_truth, segmented_image, segmentation, param-
                             eter_priors=None, verbose=False, memoize=False)
```
Main AMSAF functionality

Generate and score new segmentations and corresponding Elastix parameter maps.

#### Parameters

• **unsegmented\_image** (SimpleITK.Image) – The target for segmentation and scoring.

- <span id="page-13-0"></span>• **ground truth** (SimpleITK. Image) – The segmentation slice of unsegmented image used as a ground truth to score images generated by AMSAF.
- **segmented\_image** (SimpleITK.Image) The image we want to map a segmentation from.
- **segmentation** (SimpleITK.Image) The segmentation corresponding to segmented image.
- **parameter\_priors** (dict) An optional vector of 3 ParameterGrid-style dicts mapping Elastix parameter map keys to lists of values. Each value list will be substituted in for the corresponding key in a default dict so that the caller can specify specific combinations of values for some keys, usually to constrain the search space for testing or time consideration.
- **verbose** (bool) Optional boolean flag to toggle verbose stdout printing from Elastix.
- **memoize** (bool) Optional boolean flag to toggle memoized optimization. Warning: experimental

Returns A lazy stream of result (parameter map vector, result segmentation, segmentation score) lists.

#### Return type generator

amsaf.amsaf.**crop**(*img*, *start*, *end*, *padding=False*)

Crops image along a bounding box specified by start and end

#### Parameters

- **img** (SimpleITK.Image) Image to be cropped
- start ((int, int, int)) Tuple consisting of lower valued coordinates to define bounding box
- **end** ((int, int, int)) Tuple consisting of higher valued coordinates to define bounding box
- **padding** (bool) Optional boolean to specify zero padding

#### Return type SimpleITK.Image

amsaf.amsaf.**init\_affine\_transform**(*img*, *transform*, *center=None*) Initializes an affine transform parameter map for a given image.

The transform fits the following format:  $T(x) = A(x-c) + c + t$ 

#### Parameters

- **img** (SimpleITK.Image) Image to be transformed
- **transform** (numpy.ndarray) 4x3 numpy array consisting of affine matrix and a translational vector
- **center** ((int, int, int)) Center of rotation. If none given, geometric center is used

#### Return type dict

amsaf.amsaf.**read\_image**(*path*, *ultrasound\_slice=False*) Load image from filepath as SimpleITK.Image

#### **Parameters**

•  $path(str) - Path to .nii file containing image.$ 

<span id="page-14-0"></span>• **ultrasound slice** – Optional. If True, image will be cast as sitkUInt16 for ultrasound images.

Returns Image object from path

#### Return type SimpleITK.Image

amsaf.amsaf.**register**(*fixed\_image*, *moving\_image*, *parameter\_maps=None*, *auto\_init=True*, *verbose=False*)

Register images using Elastix.

#### **Parameters**

- **parameter\_maps** ([SimpleITK.ParameterMap]) Optional vector of 3 parameter maps to be used for registration. If none are provided, a default vector of [rigid, affine, bspline] parameter maps is used.
- **auto\_init** (bool) Auto-initialize images. This helps with flexibility when using images with little overlap.
- **verbose** (bool) Flag to toggle stdout printing from Elastix

Returns Tuple of (result\_image, transform\_parameter\_maps)

Return type (SimpleITK.Image, [SimpleITK.ParameterMap])

amsaf.amsaf.**register\_indv**(*fixed\_image*, *moving\_image*, *transform\_type*, *parameter\_map=None*, *auto\_init=True*, *verbose=False*)

Register images using Elastix. Used to perform transforms individually Namely used for memoization to avoid redundant computation

#### Parameters

- **transform\_type** (String) Type of tranform to be performed
- **parameter\_map** (SimpleITK. ParameterMap) Optional parameter map to be used for registration. If none is provided, a default map based on transform type is used.
- **auto\_init** (bool) Auto-initialize images. This helps with flexibility when using images with little overlap.
- **verbose**  $(boo1)$  Flag to toggle stdout printing from Elastix

Returns Tuple of (result\_image, transform\_parameter\_maps)

Return type (SimpleITK.Image, [SimpleITK.ParameterMap])

amsaf.amsaf.**seg\_map**(*segmented\_subject\_dir*, *unsegmented\_subject\_dir*, *segmentation\_dir*, *filenames*, *parameter\_maps=None*, *strict=False*) Intra-subject segmentation mappings from supplied filenames

#### **Parameters**

- **segmented\_subject\_dir** Directory with data of segmented image
- **unsegmented\_subject\_dir** Directory with data of unsegmented\_image
- **segmentation\_dir** Directory with data of segmented image segmentation
- **filenames** Iterable of filenames to map
- **parameter\_maps** Optional vector of 3 parameter maps to be used for registration. If none are provided, a default vector of [rigid, affine, bspline] parameter maps is used.
- **strict** Default False. If True, a ValueError will be raised when some filename is not present in every supplied directory.

<span id="page-15-0"></span>Return type [SimpleITK.Image]

```
>>> us_data = os.path.join(os.path.sep, 'srv', 'ultrasound_data')
>>> sub1 = os.path.join(us_data, 'sub1')
>>> sub2 = os.path.join(us_data, 'sub2')
>>> sub1_trials = os.path.join(sub1, 'trials')
>>> sub2_trials = os.path.join(sub2, 'trials')
>>> sub1_seg = os.path.join(sub1, seg)
>>> sub2_hand_shoulder_seg = seg_map(sub1_trials, sub2_trials, sub1_seg, [
˓→'trial18_90_fs_volume.mha'])
```
amsaf.amsaf.**seg\_map\_all**(*segmented\_subject\_dir*, *unsegmented\_subject\_dir*, *segmentation\_dir*, *parameter\_maps=None*, *image\_type='volume'*, *strict=False*)

Intra-subject segmentation mappings

Like seg\_map, but selects all files of image\_type in supplied directories as filename selection.

#### Parameters

- **segmented\_subject\_dir** Directory with data of segmented image
- **unsegmented\_subject\_dir** Directory with data of unsegmented\_image
- **segmentation\_dir** Directory with data of segmented image segmentation
- **parameter\_maps** Optional vector of 3 parameter maps to be used for registration. If none are provided, a default vector of [rigid, affine, bspline] parameter maps is used.
- **image** type Either 'volume' or 'slice' corresponding to extensions '.mha' or '.nii', respectively
- **strict** Default False. If True, a ValueError will be raised when some filename is not present in every supplied directory.

Return type [SimpleITK.Image]

```
>>> us_data = os.path.join(os.path.sep, 'srv', 'ultrasound_data')
>>> sub1 = os.path.join(us_data, 'sub1')
>>> sub2 = os.path.join(us_data, 'sub2')
>>> sub1_trials = os.path.join(sub1, 'trials')
>>> sub2_trials = os.path.join(sub2, 'trials')
>>> sub1_seg = os.path.join(sub1, seg)
>>> sub2_segs = seg_map_all(sub1_trials, sub2_trials, sub1_seg)
```
amsaf.amsaf.**segment**(*unsegmented\_image*, *segmented\_image*, *segmentation*, *parameter\_maps=None*, *verbose=False*)

Segment image using Elastix

Parameters

- **segmented image** (SimpleITK. Image) Image with corresponding segmentation passed as the next argument
- **segmentation** (SimpleITK.Image) Segmentation to be mapped from segmented\_image to unsegmented\_image
- **parameter\_maps** ([SimpleITK.ParameterMap]) Optional vector of 3 parameter maps to be used for registration. If none are provided, a default vector of [rigid, affine, bspline] parameter maps is used.
- **verbose**  $(boo1)$  Flag to toggle stdout printing from Elastix

Returns Segmentation mapped from segmented image to unsegmented image

#### Return type SimpleITK.Image

<span id="page-16-0"></span>amsaf.amsaf.**split\_x**(*img*, *midpoint\_x*, *padding=False*)

Splits image into two separate images along an x-plane Returns both halves of the image, returning the image with lower x values first

#### **Parameters**

- **img** (SimpleITK.Image) Image to be split
- **midpoint\_x** (int) x value specifying plane to split image along
- **padding** (bool) Optional boolean to specify zero padding

#### Return type (SimpleITK.Image, SimpleITK.Image)

```
amsaf.amsaf.split_y(img, midpoint_y, padding=False)
```
Splits image into two separate images along an y-plane Returns both halves of the image, returning the image with lower y values first

#### **Parameters**

- **img** (SimpleITK.Image) Image to be split
- **midpoint**  $y$  (int) y value specifying plane to split image along
- **padding** (bool) Optional boolean to specify zero padding

Return type (SimpleITK.Image, SimpleITK.Image)

#### amsaf.amsaf.**split\_z**(*img*, *midpoint\_z*, *padding=False*)

Splits image into two separate images along an z-plane Returns both halves of the image, returning the image with lower z values first

#### **Parameters**

- **img** (SimpleITK.Image) Image to be split
- **midpoint\_z** (int) z value specifying plane to split image along
- **padding** (*bool*) Optional boolean to specify zero padding

Return type (SimpleITK.Image, SimpleITK.Image)

```
amsaf.amsaf.top_k(k, amsaf_results)
```
Get top k results of amsaf\_eval

#### **Parameters**

- **k**  $(int)$  Number of results to return. If  $k == 0$ , returns all results
- **amsaf** results Results in the format of amsaf eval return value

Returns Top k result groups ordered by score

Return type [[SimpleITK.ParameterMap, SimpleITK.Image, float]]

amsaf.amsaf.**transform**(*image*, *parameter\_maps*, *verbose=False*)

Transform an image according to some vector of parameter maps

#### **Parameters**

- **image** (SimpleITK.Image) Image to be transformed
- **parameter\_maps** ([SimpleITK.ParameterMap]) Vector of 3 parameter maps used to dictate the image transformation

Returns Transformed image

#### Return type SimpleITK.Image

<span id="page-17-2"></span>amsaf.amsaf.**write\_image**(*image*, *path*)

Write an image to file

#### Parameters

- **image** (SimpleITK.Image) Image to be written
- **path**  $(str)$  Destination where image will be written to

#### Return type None

amsaf.amsaf.**write\_result**(*amsaf\_result*, *path*) Write single amsaf\_eval result to path

Writes parameter maps, segmentation, and score of AMSAF result as individual files at path.

#### **Parameters**

- **amsaf\_results** Results in the format of amsaf\_eval return value
- **path**  $(str)$  Filepath to write results at

#### Return type None

amsaf.amsaf.**write\_top\_k**(*k*, *amsaf\_results*, *path*)

Write top k results to filepath

Results are written as subdirectories "result-i" for  $0 \lt i \lt k$ . Each subdirectory contains the result's corresponding parameter maps, segmentation, and score.

#### Parameters

- **k**  $(int)$  Number of results to write. If  $k = 0$ , returns all results
- **amsaf\_results** Results in the format of amsaf\_eval return value
- **path**  $(str)$  Filepath to write results at

Return type None

### <span id="page-17-1"></span>**4.1.4 amsaf.cli module**

Console script for amsaf.

### <span id="page-17-0"></span>**4.1.5 Module contents**

Top-level package for amsaf.

## **Contributing**

<span id="page-18-0"></span>Contributions are welcome, and they are greatly appreciated! Every little bit helps, and credit will always be given. You can contribute in many ways:

## <span id="page-18-1"></span>**5.1 Types of Contributions**

### **5.1.1 Report Bugs**

Report bugs at [https://github.com/hart-seg-reg/amsaf/issues.](https://github.com/hart-seg-reg/amsaf/issues)

If you are reporting a bug, please include:

- Your operating system name and version.
- Any details about your local setup that might be helpful in troubleshooting.
- Detailed steps to reproduce the bug.

## **5.1.2 Fix Bugs**

Look through the GitHub issues for bugs. Anything tagged with "bug" and "help wanted" is open to whoever wants to implement it.

### **5.1.3 Implement Features**

Look through the GitHub issues for features. Anything tagged with "enhancement" and "help wanted" is open to whoever wants to implement it.

### **5.1.4 Write Documentation**

amsaf could always use more documentation, whether as part of the official amsaf docs, in docstrings, or even on the web in blog posts, articles, and such.

### **5.1.5 Submit Feedback**

The best way to send feedback is to file an issue at [https://github.com/hart-seg-reg/amsaf/issues.](https://github.com/hart-seg-reg/amsaf/issues)

If you are proposing a feature:

- Explain in detail how it would work.
- Keep the scope as narrow as possible, to make it easier to implement.

## <span id="page-19-0"></span>**5.2 Get Started!**

Ready to contribute? Here's how to set up *amsaf* for local development.

- 1. Fork the *amsaf* repo on GitHub.
- 2. Clone your fork locally:

\$ git clone git@github.com:your\_name\_here/amsaf.git

3. Install your local copy into a virtualenv. Assuming you have virtualenvwrapper installed, this is how you set up your fork for local development:

```
$ mkvirtualenv amsaf
$ cd amsaf/
$ python setup.py develop
```
4. Create a branch for local development:

```
$ git checkout -b name-of-your-bugfix-or-feature
```
Now you can make your changes locally.

5. When you're done making changes, check that your changes pass flake8 and the tests, including testing other Python versions with tox:

```
$ flake8 amsaf tests
$ python setup.py test or py.test
$ tox
```
To get flake8 and tox, just pip install them into your virtualenv.

6. Commit your changes and push your branch to GitHub:

```
$ git add .
$ git commit -m "Your detailed description of your changes."
$ git push origin name-of-your-bugfix-or-feature
```
7. Submit a pull request through the GitHub website.

# <span id="page-20-0"></span>**5.3 Pull Request Guidelines**

Before you submit a pull request, check that it meets these guidelines:

- 1. The pull request should include tests.
- 2. If the pull request adds functionality, the docs should be updated. Put your new functionality into a function with a docstring, and add the feature to the list in README.rst.
- 3. The pull request should work for Python 2.7. Check [https://travis-ci.org/hart-seg-reg/amsaf/pull\\_requests](https://travis-ci.org/hart-seg-reg/amsaf/pull_requests) and make sure that the tests pass for all supported Python versions.

# <span id="page-20-1"></span>**5.4 Tips**

To run a subset of tests:

\$ py.test tests.test\_amsaf

# **Credits**

# <span id="page-22-1"></span><span id="page-22-0"></span>**6.1 Development Lead**

• Laura Hallock [<hartsegproject@gmail.com>](mailto:hartsegproject@gmail.com)

# <span id="page-22-2"></span>**6.2 Contributors**

- Laura Hallock
- Daniel Ho
- Ian McDonald
- Evan Shu
- Thomas Li
- Neal Sanghvi

# History

# <span id="page-24-1"></span><span id="page-24-0"></span>**7.1 0.1.0 (2018-02-03)**

• First release on PyPI.

# <span id="page-24-2"></span>**7.2 0.1.1 (2018-02-07)**

• Updated with documentation and package structure updates

Indices and tables

- <span id="page-26-0"></span>• genindex
- modindex
- search

Python Module Index

<span id="page-28-0"></span>a

amsaf, [14](#page-17-0) amsaf.amsaf, [9](#page-12-2) amsaf.cli, [14](#page-17-1)

## Index

# A

amsaf (module), [9,](#page-12-3) [14](#page-17-2) amsaf.amsaf (module), [9](#page-12-3) amsaf.cli (module), [14](#page-17-2) amsaf\_eval() (in module amsaf.amsaf), [9](#page-12-3)

## C

crop() (in module amsaf.amsaf), [10](#page-13-0)

## I

init\_affine\_transform() (in module amsaf.amsaf), [10](#page-13-0)

## R

read\_image() (in module amsaf.amsaf), [10](#page-13-0) register() (in module amsaf.amsaf), [11](#page-14-0) register\_indv() (in module amsaf.amsaf), [11](#page-14-0)

## S

seg\_map() (in module amsaf.amsaf), [11](#page-14-0) seg\_map\_all() (in module amsaf.amsaf), [12](#page-15-0) segment() (in module amsaf.amsaf), [12](#page-15-0) split\_x() (in module amsaf.amsaf), [13](#page-16-0) split\_y() (in module amsaf.amsaf), [13](#page-16-0) split\_z() (in module amsaf.amsaf), [13](#page-16-0)

## T

top\_k() (in module amsaf.amsaf), [13](#page-16-0) transform() (in module amsaf.amsaf), [13](#page-16-0)

## W

write\_image() (in module amsaf.amsaf), [14](#page-17-2) write\_result() (in module amsaf.amsaf), [14](#page-17-2) write\_top\_k() (in module amsaf.amsaf), [14](#page-17-2)